## **Polaris: Machine Learning for Satellites**

Hugh Brown Cubesat Developers Workshop, May 2020

Visit us at<https://polarisml.space>

*https://polarisml.space Cubesat Developers Workshop / May 2020*

## **Outline**

- What is Polaris?
- Live demo
- What would you like from Polaris?
- Join us!

*https://polarisml.space Cubesat Developers Workshop / May 2020*

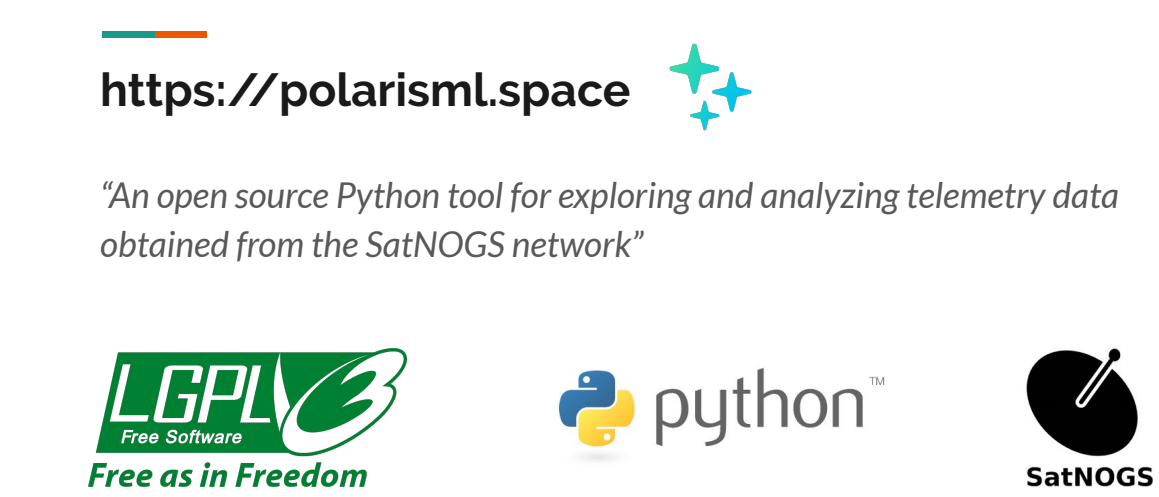

- Begun in 2018, after the 2nd Open Source Cubesat Workshop [\(https://oscw.space/](https://oscw.space/)) in Madrid, Spain.
- We have 12 contributors, from > 5 countries over 3 continents. 518 commits, 104 merge requests.
- In 2019, we participated in the Google Summer of Code and the European Space Agency's Summer of Code in Space.
- We are grateful to SatNOGS (https://satnogs.org/) for publishing the data they collect ([https://db.satnogs.org](https://satnogs.org)). You can see their network of ground stations (>200 at last count) at<https://network.satnogs.org/>.

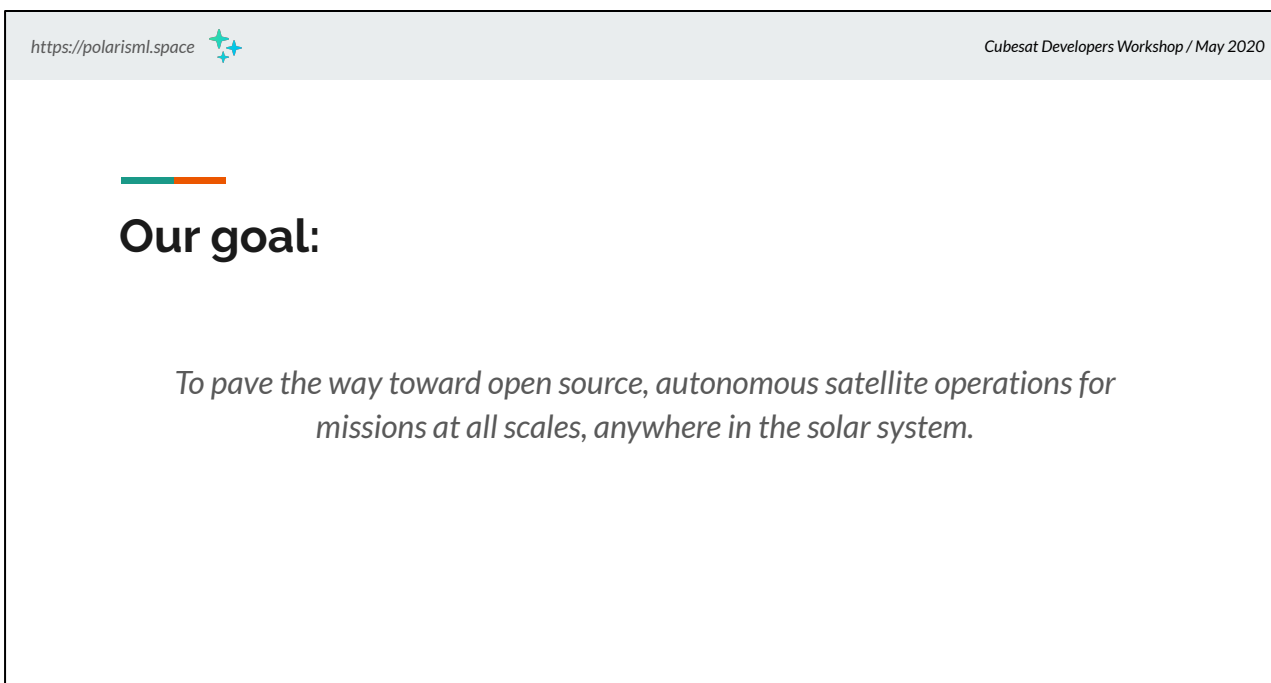

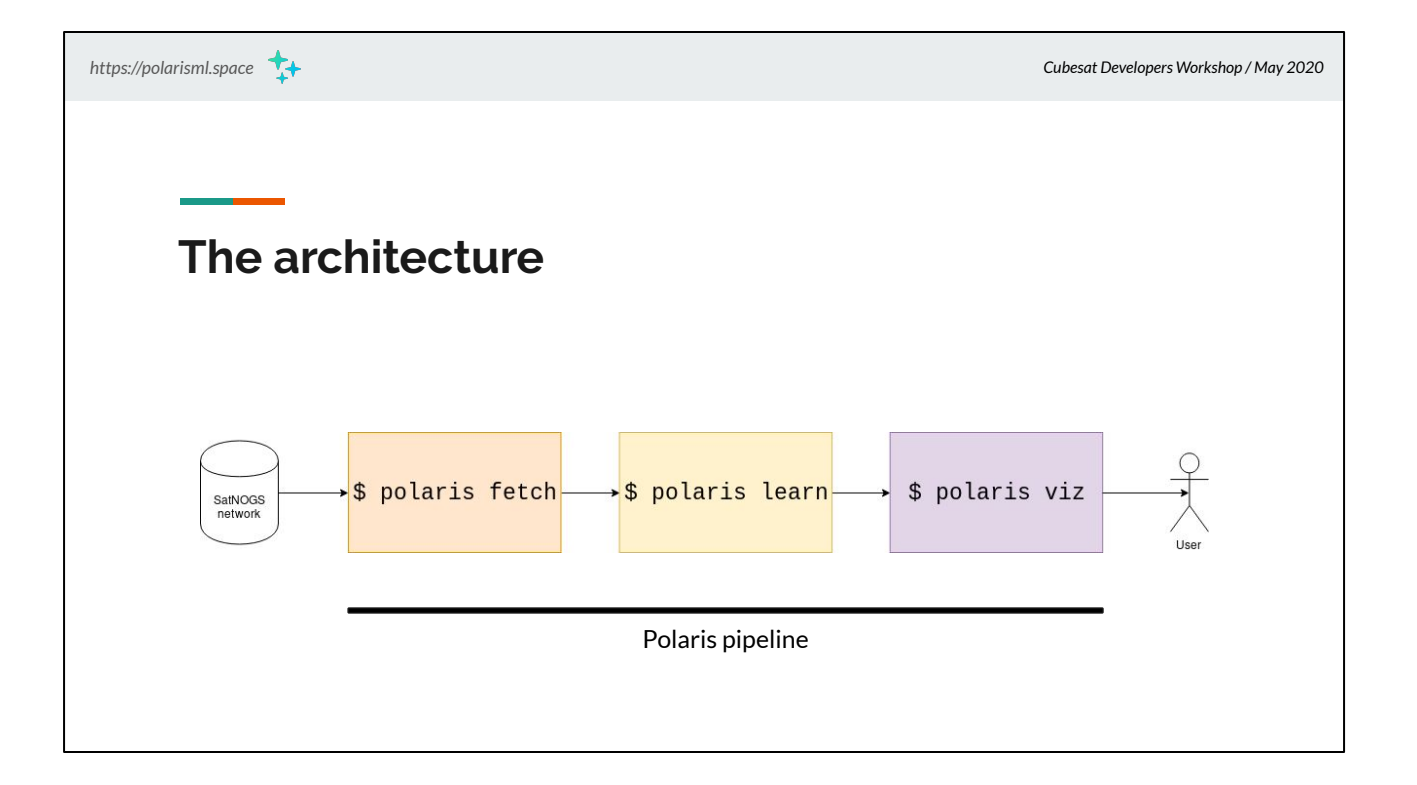

- Fetch: download and normalize data for a particular satellite/time
- Learn: analyze and build a model for that satellite
- Viz: show and explore the dependency graph

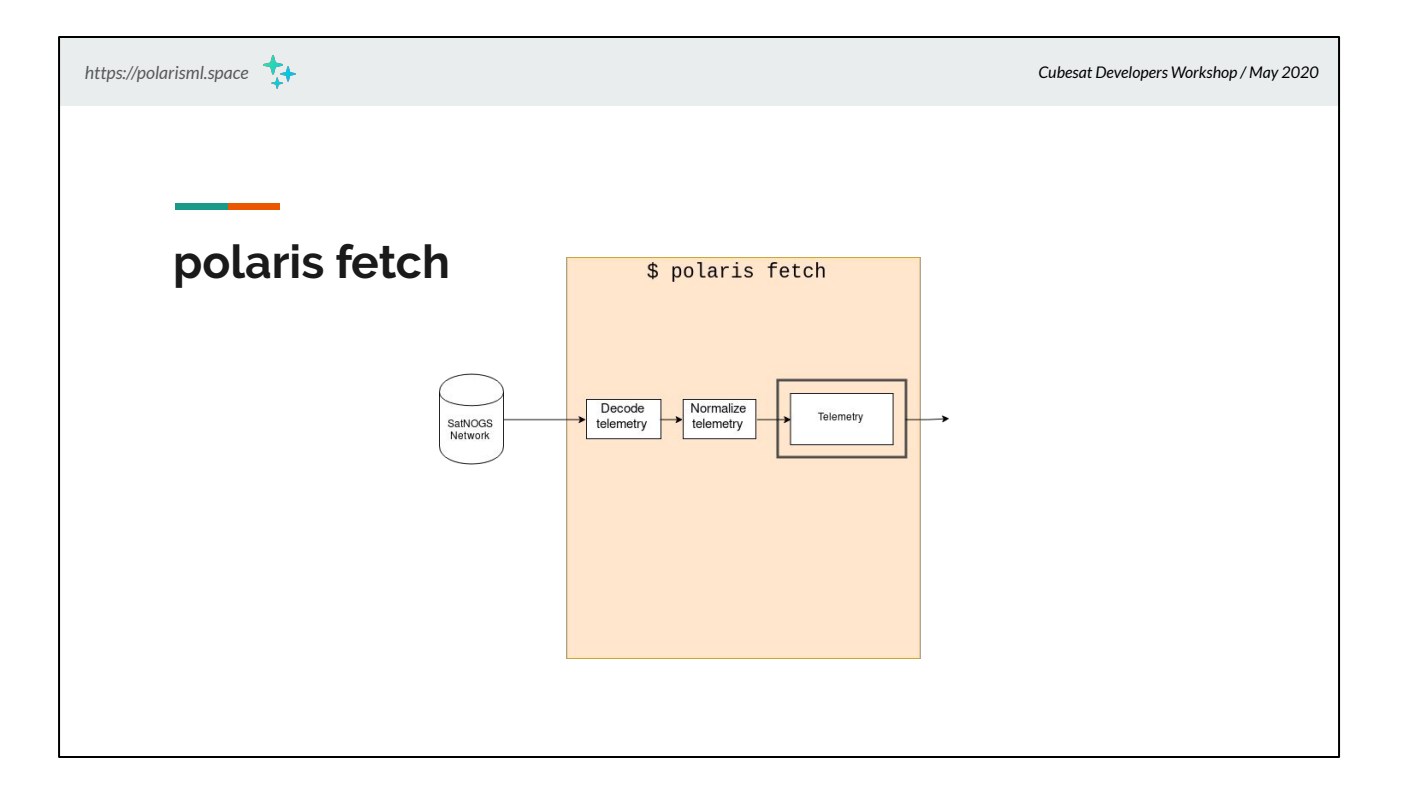

- "polaris fetch" downloads elemetry for a particular satellite, over a particular time range
- Note: we can only download \*telemetry\*, as opposed to raw data, if the satellite operator publishes specifications for their telemetry. Without that, we're unable to analyze it with Polaris.

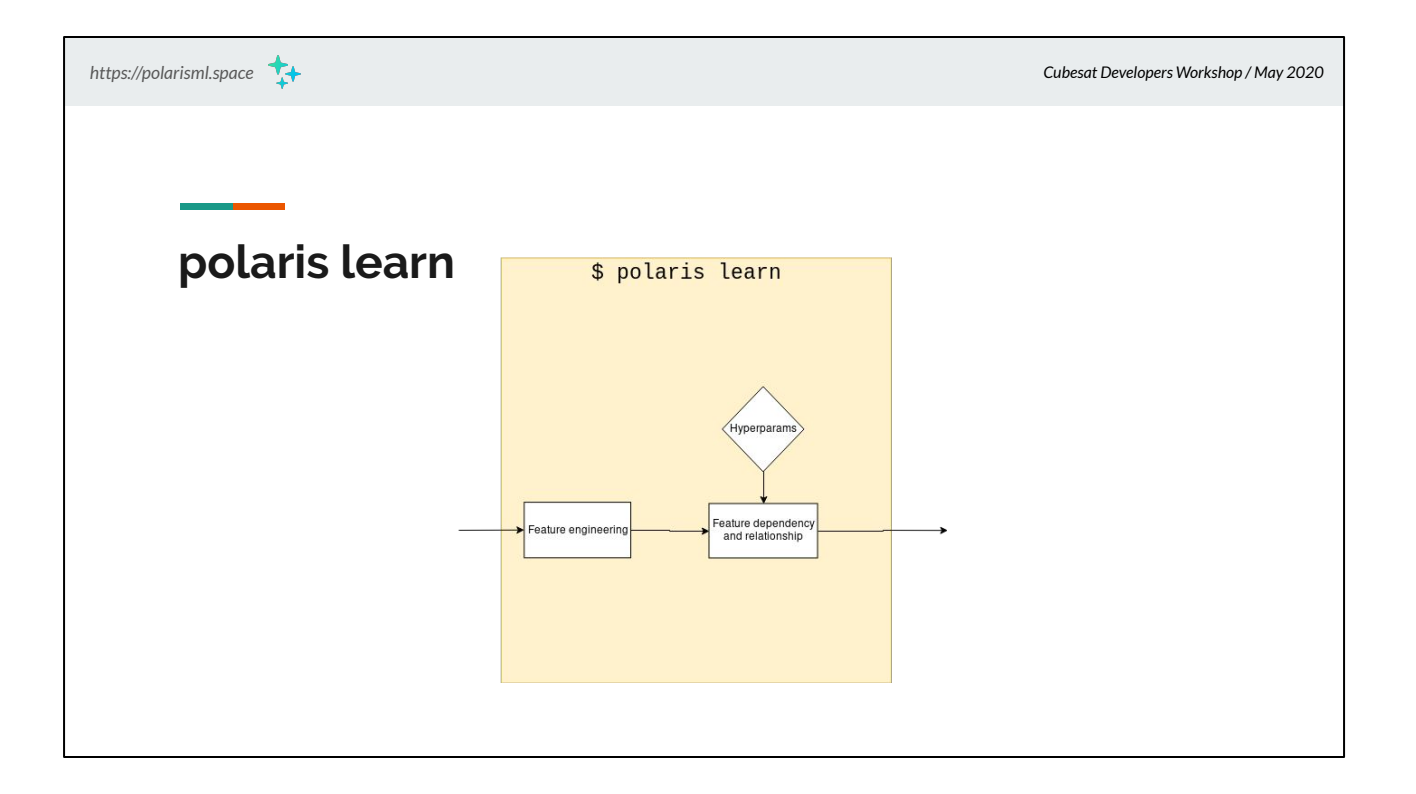

- We currently use XGBoost
- We generate a dependency graph for the satellite telemetry, and save that in JSON format. This can be displayed by "polaris viz", but can also serve as the input for other tools.

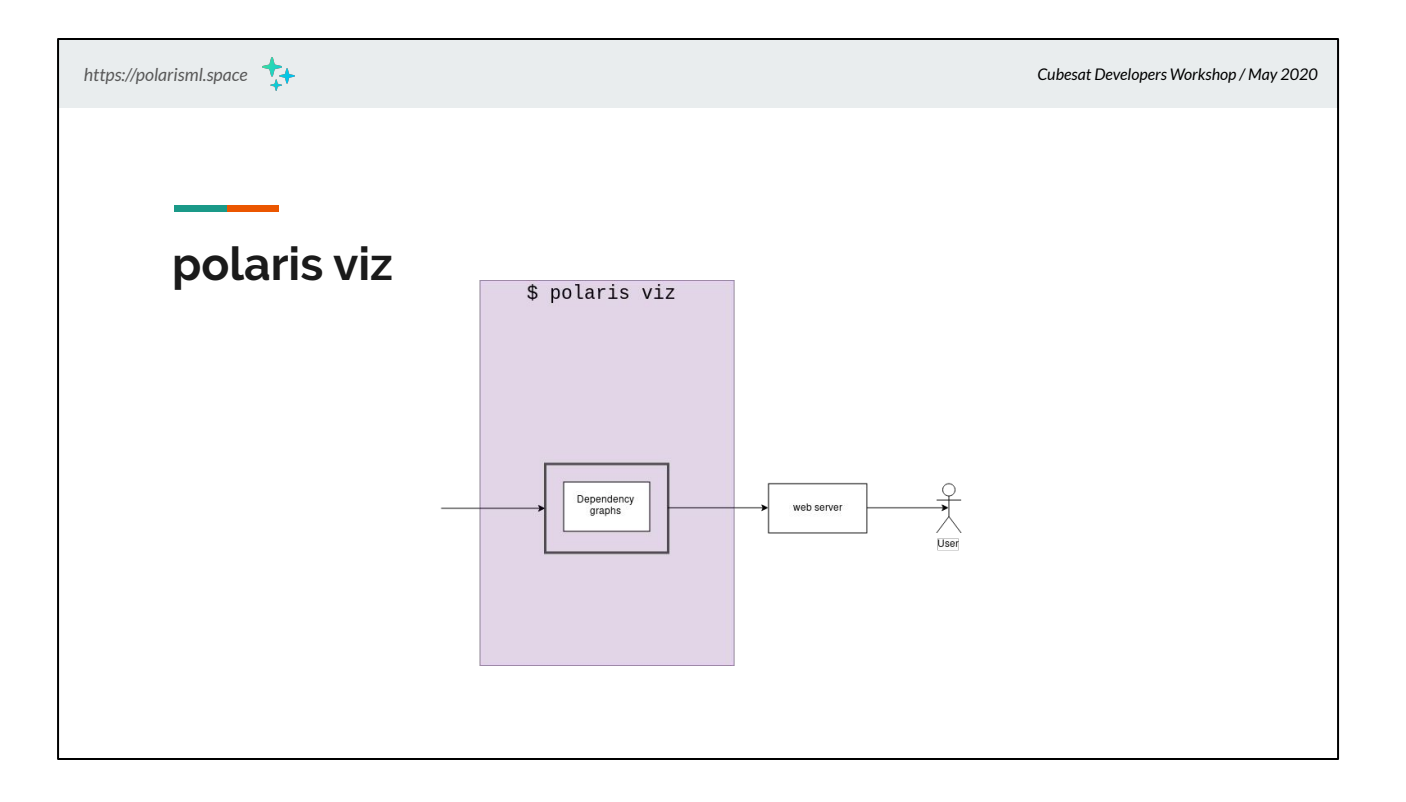

- "Polaris viz" allows the user to interact with the dependency graph using a 3D visualization displayed in their browser.
- The user can search for telemetry items, and highlight nodes that match a naming battern ("bat", "temp", etc).

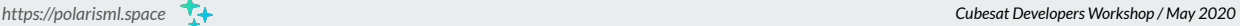

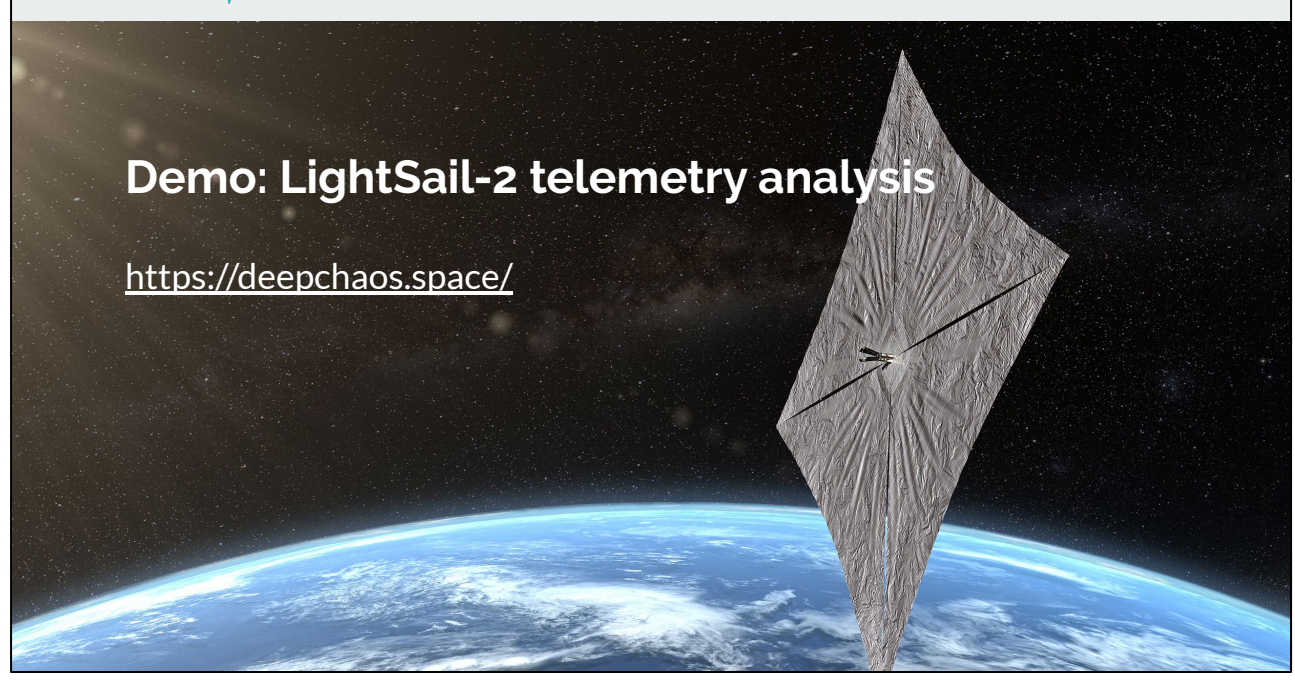

- You can read more about the LightSail-2 project at <https://www.planetary.org/explore/projects/lightsail-solar-sailing/>
- We are very grateful to the Planetary Society for publishing their telemetry specification.
- You can see and interact with the demo at<https://deepchaos.space>
- It's worth emphasizing that this graph was generated entirely using machine learning -- no human effort was required to make this.
- The nodes searched for were "datafree", "cam1\_pics\_remaining" and magnetomer readings (all beginning with "mag\_").
	- No satellites were harmed in the making of this demo.

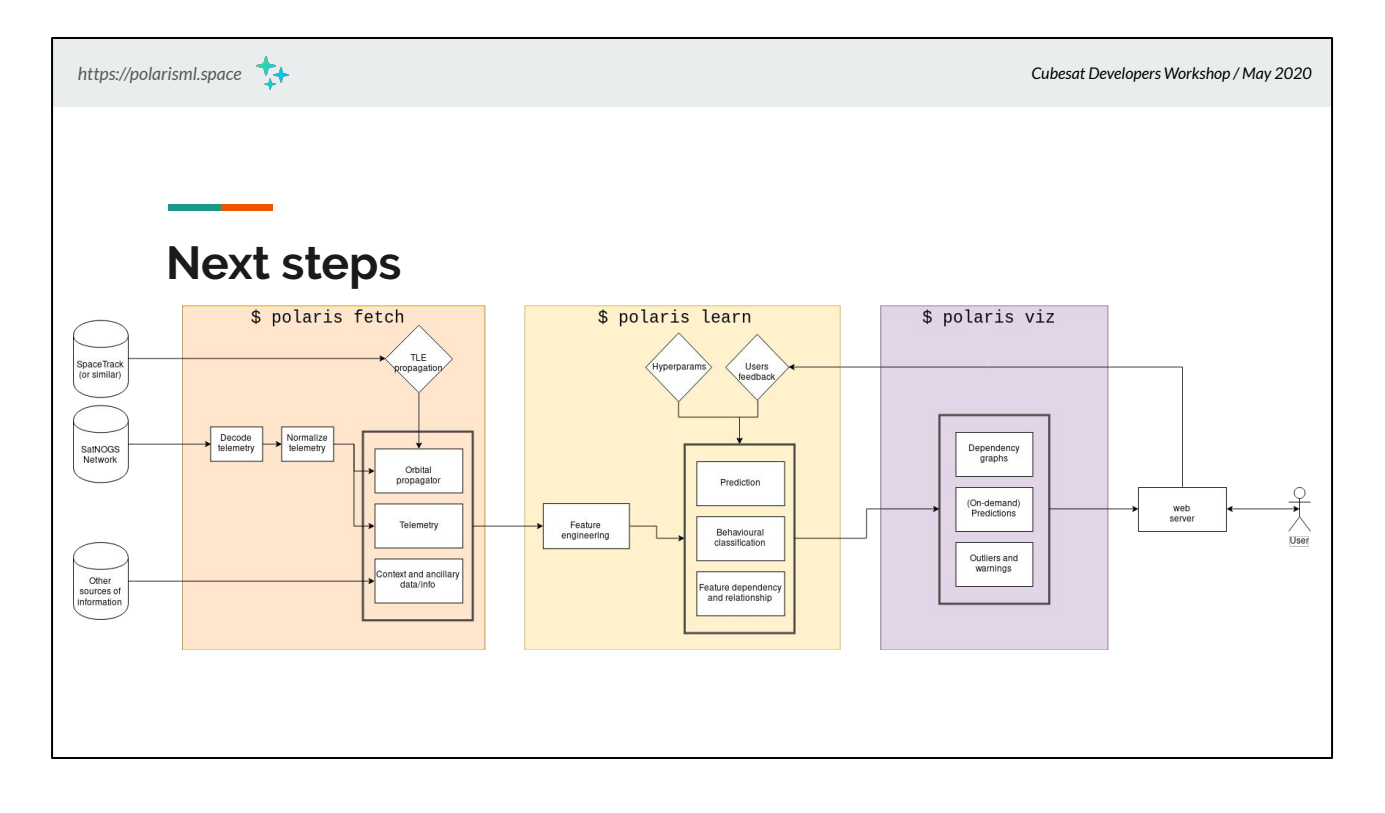

- For polaris fetch: download TLEs for satellites, and do orbital propagation; support additional contextual information (commands sent, space weather events, etc)
- For polaris learn: add predictions; add behavioural classification; incorporate user feedback; give the user more flexibility in hyperparameter tuning
- For polaris viz: highlight outliers and warnings for the operator; show predictions and support on-demand predictions; generate more dependency graphs for more satellites
- We would love to hear from you! Please join us at <https://polarisml.space> and tell us what would make Polaris more useful to YOU.

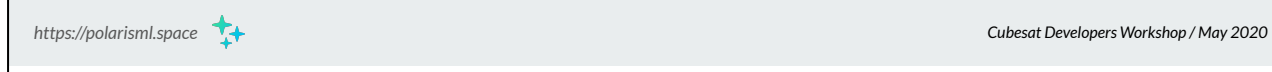

## **Conclusions**

- We have already found interesting things with fairly simple analysis
- We will need to collaborate with satellite operators to validate the results
- More data will yield even better results
	- Publish those telemetry specifications!

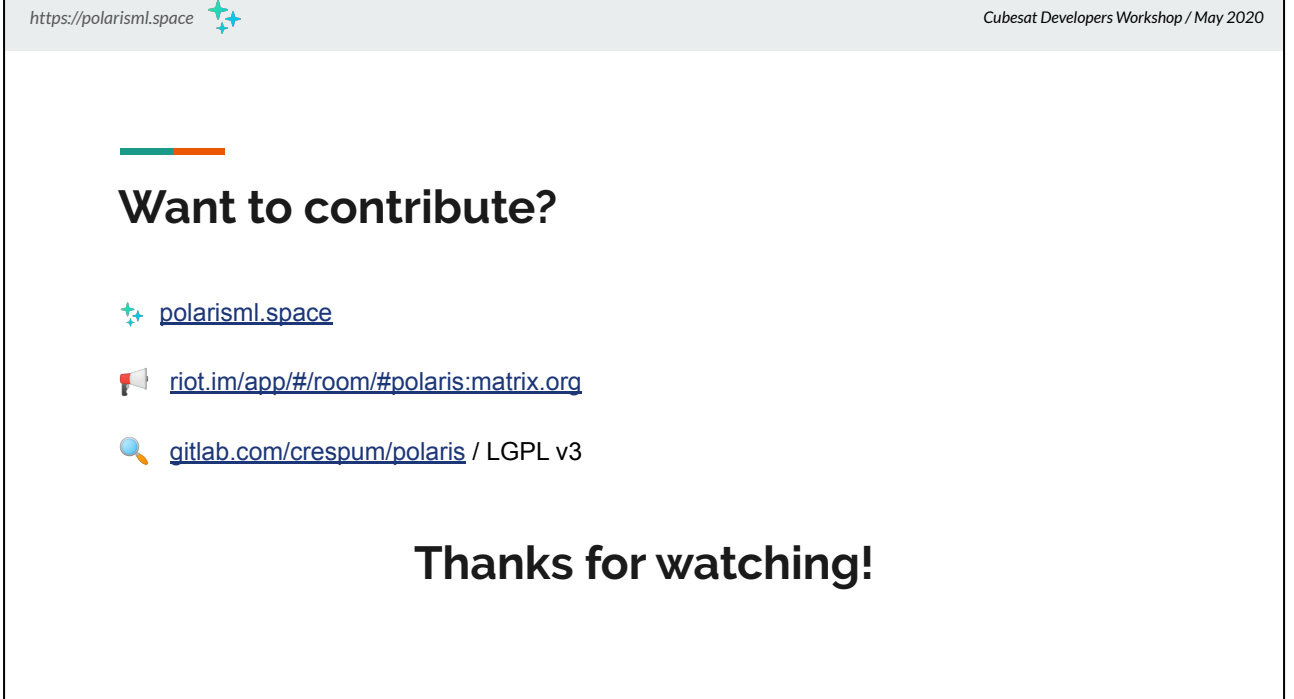

- Please visit us at<https://polarisml.space>
- We look forward to talking with you!